## Loiloscope 2 Serial.zip \_HOT\_

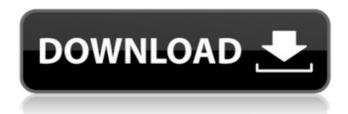

Another feature thats new to version 2 is the LoiLoScope 2's Guide function. It takes the tedium out of editing videos by enabling the user to jump to different parts of the video just by dragging a marker onto the screen and clicking on it. LoiLoScope 2 supports various types of documents too, including MS Office docs, PDF files, JPEG images, and even EXE, BIN, and other archive files. Of course, the reason most people will want to use LoiLoScope is as a video editor and LoiLoScope 2 supports all major video formats, and it also has built-in Digital Video (DIVX, Xvid, MPG, MPEG, MPEG-4, WMV, VOB, etc.) and Video for Windows (AVCHD, MPEG, etc.) formats, letting you edit and burn a wide variety of video files. LoiLoScope 2 is also one of the easiest video editing programs you've used. It consists of two sections: a sidebar where all the user interface elements are found and a media browser panel, where you drag and drop media from one to the other. You can have one of the two showing the videos in the Media Library, and you can drag media to them using the mouse, or simply drag in an image, a location, or a link from your browser or anywhere else on the web. Other than that, all you need to do is start editing; using the six timeline editing options, you can trim, resize, crop, add effects and add music (loops, effect options and transitions) to your video. LoiLoScope 2 is integrated with Windows Explorer too, which makes it easy to store and organize your work using the program's clip library. LoiLoScope 2 also offers a wide variety of filters, such as motion and stabilization, background replacement, sharpening, photo and text overlays, and color filters. These can be used together or separately, and it also lets users make use of their own images, videos, and sound effects.

## Loiloscope 2 Serial.zip

the application uses professional tools so that you can perform editing with great ease. loiloscope has a simple user interface with all the options and tools clearly arranged in a few blocks on the left and right hand sides. it makes it possible to move quickly and correctly between the options, the application allows you to select among the avchd and mp4 formats for video processing. it allows you to process various video formats, including mpeg2, wmv, mov, mkv, mov, asf, vob, flv, avchd and more. the video editor is available for free download from this web site, as well as the professional version, this is one of the best video editing programs on the market. it supports a huge number of video files. one of the applications that make loiloscope a great tool is the fact that it can also run from a usb flash drive. this means that if you are taking videos, it can be loaded onto the pen drive and then run from there instead of having the video edited on a laptop or computer, in addition to the video editing capability, loiloscope allows you to add or remove audio as well as adjust volume and pitch on the clips, apply a cross fade between two videos as well as merge multiple images together. as with video effects, you can also add background music to the clips that your processed. it is very easy to understand how you can use loiloscope to create and edit videos, you can see a lot of tutorial videos that demonstrates how you can add cool effects to a video. to be honest, loiloscope is not exactly as advanced as many other popular programs on the market. 5ec8ef588b

https://parsiangroup.ca/2022/11/autocad-plant-3d-2010-crack-xforce-64-hot/http://wp2-wimeta.de/anticloud-for-adobe-creative-cloud-2018-rev-3-sh-download-top-pc/https://ibaimoveis.com/wp-content/uploads/2022/11/hardneal.pdf
https://menamlanxang.com/nthusim-plus-crak-install/

https://konnektion.com/advert/xilisoft-video-converter-ultimate-7-8-23-build-20180925-exclusive-crack/https://xtc-hair.com/discretemathematicalstructuresbytremblayandmanoharpdf/

https://hgpropertysourcing.com/john-prine-lost-dogs-and-mixed-blessings-full-album-zip-verified/ https://generalskills.org/%fr%

https://lovebeauty.fr/wp-content/uploads/2022/11/nikota.pdf

https://qflash.es/xforce-keygen-32bits-or-64bits-version-fabrication-cadmep-2014-new/

http://gametimereviews.com/?p=79372

http://valentinesdaygiftguide.net/?p=142310

http://www.studiofratini.com/bol-hd-movie-1080p-torrent/

https://www.incubafric.com/wp-content/uploads/2022/11/Stalker\_Lost\_Alpha\_Weapon\_Mods.pdf http://www.americacredithelp.com/?p=1

https://balancingthecrazy.com/2022/11/21/my-love-from-the-star-tagalog-version-full-movie-episodes-extraquality/

https://serkit.ru/wp-content/uploads/2022/11/3Planesoft\_3D\_Screensavers\_Serials\_NEW.pdf https://www.enveth.gr/advert/el-chibolo-pilas-resumen/

http://www.khybersales.com/2022/11/22/system-mechanic-20-0-0-4-professional-repack-crack/ http://wp2-wimeta.de/mufrodat-bahasa-arab-pdf-high-quality/

3/3